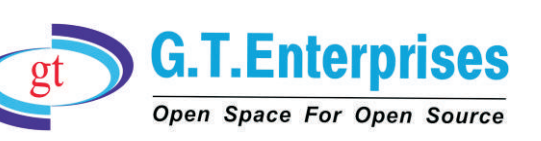

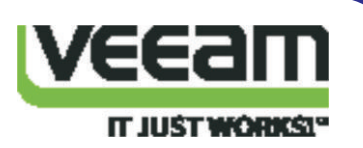

GT Enterprises is happy to introduce products from Veeam®, Europe. Veeam recognizes the new challenges companies across the globe face in enabling the Always-On Business™, a business that must operate 24/7/365. Veeam Availability Suite™, which includes Veeam Backup & Replication™, leverages virtualization, storage, and cloud technologies that enable the modern data center to help organizations save time, mitigate risks, and dramatically reduce capital and operational costs.

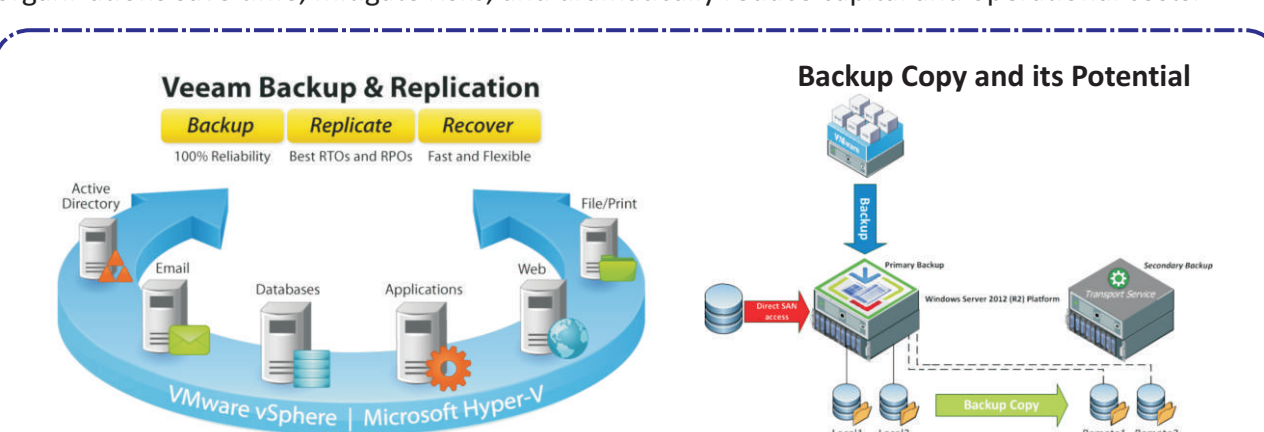

#### **Products of Veeam**

## **V eeam Availability Suite v8**

- F High-Speed Recovery
- F Verified Protection
- F Complete Visibility
- F Data Loss Avoidance
- F Leveraged Data
- F Complete Visibility

## **Veeam ONE v8**

- F 24x7 real-time monitoring and alerting
- F 25+ Backup reports
- F Infrastructure Assessment tools for backup
- F 200+ pre-set Alarms
- F Custom Report Builder

## **Veeam Management Pack for System Center**

- F Get complete visibility of Hyper-V and vSphere environments in System Center
- F Monitor your Veeam Backup infrastructure from a single console in System Center
- F Manage and plan for growth with capacity planning reports
- F Find problems in real time and shorten the time between problem discovery , system recovery
- F Increase data center efficiency

Please Visit:-http://gte-india.com/veeam.html

**For more information contact-** Meera | 9945535396 | meera@gte.india.com

G.T.House,#48,1st"B" Cross,7th Block,Bhavani Layout,BSK 3rd stage, Bangalore-560085.,Tel:+91-80-26695890-94(05 lines) fax:+918026695887, Email:tools@gte-india.com, URL : www.gte-india.com

# **Veeam Backup & Replication v8**

- F Application-aware, image-based backup
- F Replication enhancements
- F Backup from Storage Snapshots
- F Built-in WAN Acceleration
- F Veeam Cloud Connect

#### **Veeam Backup Essentials v8**

Veeam Backup Essentials offers the same functionality as Veeam Availability Suite, combining the data protection and virtualization management of Veeam Backup & Replication with Veeam ONE for monitoring, reporting, and capacity planning of VMware vSphere and Microsoft Hyper-V